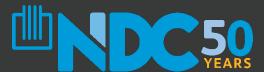

# HOMES JOBS COMMUNITY

# PPP Forgiveness An Overview

National Development Council May 28, 2020

www.ndconline.org

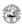

#### Paycheck Protection Program Borrower Application Form

OMB Control No.: 3245-0407

| Check One: Sole proprietor Partnership C-Corp S-Corp LLC   Independent contractor Eligible self-employed individual   501(e)(3) nonprofit S 501(e)(19) veteran organization   Tribal business (sec. 31(b)(2)(C) of Small Business Act) Other  Business Legal Name                                |                                                                                                    |                    |                                                   |                | р       | DBA or Trader    | ame if A        | p plicabl | ė            |          |    |
|----------------------------------------------------------------------------------------------------|----------------------------------------------------------------------------------------------------|--------------------|---------------------------------------------------|----------------|---------|------------------|-----------------|-----------|--------------|----------|----|
|                                                                                                    |                                                                                                    | Dusin car E.cg.    | 1741110                                           |                |         |                  |                 |           |              |          |    |
|                                                                                                    |                                                                                                    | Business Ad        | dress                                             |                |         | Busin ess TIN    | (EIN, SSN)      |           | Business     | Phone    |    |
|                                                                                                    |                                                                                                    |                    |                                                   |                |         |                  |                 | ( )       | -            |          |    |
|                                                                                                    |                                                                                                    |                    |                                                   |                |         | Primary          | Contact         |           | Email A      | ld ress  |    |
|                                                                                                    |                                                                                                    |                    |                                                   |                |         |                  | Comacs          |           | 2.11.11.1.74 | au r car |    |
|                                                                                                    |                                                                                                    |                    |                                                   |                |         | 1                |                 |           |              |          |    |
| Averag                                                                                                    | Average Monthly Payroll: S x 2.5 + EIDL, Net of Advance (if Applicable)  Equals Loan Request:                                                                                                    |                    |                                                   |                | f Emplo | yees:            |                 |           |              |          |    |
| Purpos                                                                                                    | e of the loan                                                                                                    |                    | Liquis Louis Res                                  | quest.         |         |                  |                 |           |              |          |    |
| (select                                                                                                    | more than one):                                                                                                    | □ Payroll □        | Lease / Mortgage Inter                            | net Ottititie  | . n     | Other (explain   | A-              |           |              |          |    |
|                                                                                                    |                                                                                                    | rayron             | Lease / Wortgage Inter                            | сы Шенине      | 。 ⊔     | Oner (explain    | 9               |           | 0.000        |          |    |
| ist all (                                                                                                    | Applicant Ownership ist all owners of 20% or more of the equity of the Applicant. Attach a separate sheet if necessary.                                                                                                    |                    |                                                   |                |         |                  |                 |           |              |          |    |
|                                                                                                    | Owner Name Title Ownership % TIN (EIN, SSN)                                                                                                    |                    |                                                   | Add            | lress   |                  |                 |           |              |          |    |
|                                                                                                    |                                                                                                    |                    |                                                   |                |         |                  |                 |           |              |          |    |
|                                                                                                    |                                                                                                    |                    |                                                   |                |         |                  |                 |           |              |          |    |
| If questions (1) or (2) below are answered "Yes," the loan will not be approved.                                                                                                    |                                                                                                    |                    |                                                   |                |         |                  |                 |           |              |          |    |
|                                                                                                    |                                                                                                    |                    | Question                                          |                |         |                  |                 |           |              | Yes      | No |
| <ol> <li>Is the Applicant or any owner of the Applicant presently suspended, debarred, proposed for debarment, declared ineligible,<br/>voluntarily excluded from participation in this transaction by any Federal department or agency, or presently involved in any<br/>bankruptcy?</li> </ol> |                                                                                                    |                    |                                                   |                |         |                  | ible,<br>in any |           |              |          |    |
| 2.                                                                                                    |                                                                                                    | SBA or any other   | plicant, or any busines<br>Federal agency that is |                |         |                  |                 |           |              |          |    |
| 3.                                                                                                    |                                                                                                    |                    | plicant an owner of an<br>and describe the relati |                |         |                  |                 |           | y other      |          |    |
| <ol> <li>Has the Applicant received an SBA Economic Injury Disaster Loan between January 31, 2020 and April 3, 2020? If yorrovide details on a separate sheet identified as addendum B.</li> </ol>                                                                                               |                                                                                                    |                    |                                                   |                | s,      |                  |                 |           |              |          |    |
| If                                                                                                    | questions (5) or (6) are                                                                                                    | e answered "Yes,"  | the loan will not be a                            | pproved.       |         |                  |                 |           |              |          |    |
|                                                                                                    |                                                                                                    |                    | Question                                          |                |         |                  |                 |           | Yes          | No       |    |
| 5.                                                                                                    |                                                                                                    |                    |                                                   |                |         |                  |                 |           | ]            |          |    |
|                                                                                                    | Initial here to confirm                                                                                                    | n your response to | question 5 →                                      |                |         |                  |                 |           |              |          |    |
| 6.                                                                                                    | Initial here to confirm your response to question 5 →  6. Within the last 5 years, for any felony, has the Applicant (if an individual) or any owner of the Applicant 1) been convicted; 2) pleaded guilty; 3) pleaded nole contender; 4) been placed on pretrial diversion; or 5) been placed on any form of pariote or probation (including probation before judgment)? |                    |                                                   |                |         |                  |                 |           | ]            |          |    |
|                                                                                                    | Initial here to confirm                                                                                                    | n your response to | question 6→                                       |                |         |                  |                 |           |              |          |    |
| 7.                                                                                                    | Is the United States to<br>Applicant's payroll of                                                                                                    |                    | of residence for all em                           | ployees of the | Appli   | icant included i | in the          |           |              |          | ]  |
| 8.                                                                                                    |                                                                                                    |                    |                                                   |                |         |                  |                 |           | ]            |          |    |

SBA Form 2483 (04/20)

# WHO ARE WE?

Who is the National Development Council?

Who is the Grow America Fund?

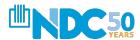

# **PRESENTERS**

•••

- Lisandro Kellis
- Oseremi Adekoye
- Robert Stitt
- Dryck Bennett

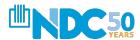

# **WEBINAR GOALS**

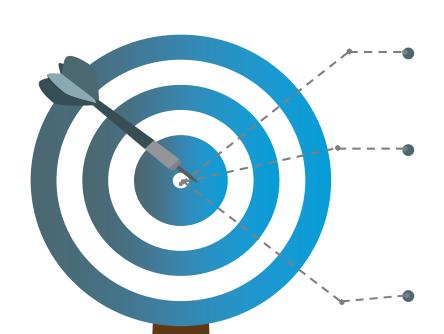

To provide an overview of the process

To provide a list of required documentation for loan forgiveness

Note, we will not be able to address problems specific to your business. Today's webinar is a high-level overview of the PPP forgiveness process

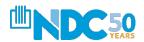

# WHERE DO WE STAND WITH PPP?

 As of today, roughly \$100 billion remains to be lent in Round II.

 Although Congress has discussed easing the process for forgiveness, nothing has become law yet.

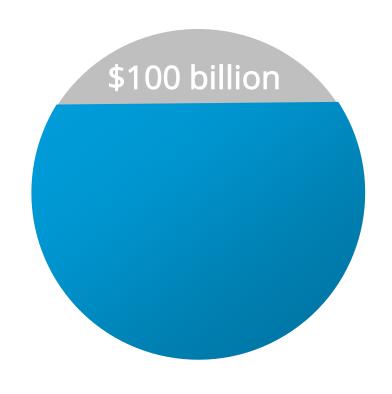

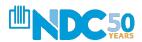

# WHAT DO WE KNOW ABOUT FORGIVENESS?

We have an application!

Yes, it's an eleven-page application. But it is an application!

 The application form can be found on the <u>SBA</u> website

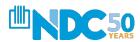

# WHAT DO WE NEED TO KNOW ABOUT THE APPLICATION?

More Basic Rules of Guidance

- You must apply for forgiveness
- It is called the PAYCHECK Protection Program labor costs are the guide
- The "Covered Period" is the 56 days AFTER the RECEIPT of funds. Or, the borrower is allowed an "Alternative Payroll Covered Period"

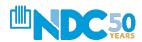

# WHAT DO WE KNOW?

### More Basic Rules of Guidance

- Forgiveness is based on:
  - The number of retained, full-time employees
  - Sum of documented payroll costs for each retained employee
  - Mortgage interest payments, rent payments, and utilities paid or incurred over the loan forgiveness period
- Forgiveness can be reduced if headcount declines, or if annual salaries or hourly wages decrease from amounts reported prior to February 15, 2020
  - We will cover exceptions and how to calculate forgiveness amounts
- At least 75% of the forgiven amount must be used payroll costs
- Any portion of the loan that is <u>not</u> forgiven, will have to be repaid over the course of <u>eighteen months at 1% interest rate</u>

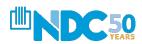

## WHAT IS AN ELIGIBLE EXPENSE FOR FORGIVENESS?

Payroll (75% or over) and Non-Payroll Expenses (up to 25%)

#### **PAYROLL EXPENSES**

- Salaries
- Commissions
- Payment of cash tips (up to an annual rate of pay of \$100,000)
- Employee group health care benefits, including insurance premiums
- Retirement contributions
- Employee Benefits including costs for vacation, parental, family, medical or sick leave
- Income or net earnings from selfemployment (Schedule-C for Sole Proprietors)

#### **NON-PAYROLL EXPENSES**

- Interest payments on mortgage obligations, incurred before 2/15/2020
- Rent, under lease agreements in force before 2/15/2020
- Utilities, for which service began before 2/15/2020
- Interest on other debt obligations, previously incurred
- Refinancing an SBA EIDL loan made between January 31, 2020 and April 3, 2020.

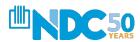

# TIMING OF THE EXPENSES

Payroll vs. Non-payroll

Borrowers can choose the start date of their eight-week loan forgiveness period for payroll expenses:

- Covered Period: begins the same date as the PPP Loan Disbursement Date for a 56 day period or
- 2. Alternative Payroll Covered Period: begins the first day of the business' first pay period following the PPP Loan Disbursement Date for a 56 day period

Non-payroll costs cannot exceed 25% of the loan amount and can include specific expenses:

- Paid during the 8-week Covered Period <u>or</u>
- 2. Incurred during the 8-week Covered Period and paid on or before the next regular billing date, (even if the billing date is after the Covered Period).

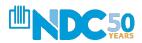

# PAYROLL AND EMPLOYEE LEVELS

## **Three Steps**

- 1. Allocate your PPP loan expenses
  - 75% must be payroll
- 2. Calculate your annual and hourly wages/employees
  - Compensation must NOT decrease by more than 25% for any employee earning less than \$100k annually
- 3. Calculate your number of full-time employees
  - With some exceptions, full-time employees must maintain a full-time schedule.

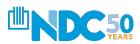

# **OVERVIEW OF THE APPLICATION**

• • •

## The application has four sections:

- 1. The PPP Loan Forgiveness Calculation Form
  - Must submit to lender
- 2. PPP Schedule A
  - Must submit to lender
- 3. The PPP Schedule A Worksheet
  - To assist with completing the PPP Schedule A
- 4. The PPP Borrower Demographic Information Form
  - Optional

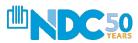

# **The Four Sections**

## A visual glance at each of the four sections:

# 1. PPP Loan Forgiveness Calculation Form

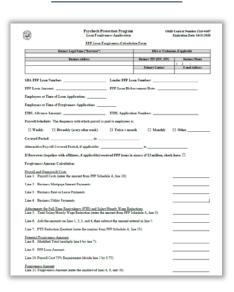

#### 2. PPP Schedule A

| (2)      | Paycheck Protection Program Loan Forgitteness Application                                                                                                    | OMB Centrel Number 3345-667<br>Expiration Date: 1031/3030 |
|----------|----------------------------------------------------------------------------------------------------|-----------------------------------------------------------|
|          | FFF bribednie A                                                                                                    |                                                           |
| P29.5d   | Induie A. Worksheer, Table 1 Totals                                                                                                    |                                                           |
| Line 1.  | Enne Cash Compensation (Sen I) Boss PPF Schedule A Weskshort Table 1                                                                                                    |                                                           |
| Lase 2.  | Eater Average FEE (Box 2) from PFF Schemie A. Worksheet, Table 1                                                                                                    |                                                           |
| Line 3.  | Bates Sulary-Henrily Wags Enduction (See 1) from PSP Scholada A Weshalson, Table 1: If the sentent sound states to heavy wage low such suppleme limited on the PSP . The sentence is the set of the PSP . The sentence is the set of the PSP . The PSP is the PSP . The PSP is the PSP is the PSP . The PSP is the PSP is the | -                                                         |
| rez.ne   | induix A Worksheet, Table 2 Totals                                                                                                    |                                                           |
| Line 4.  | Ease Cash Compensation (Son G from PPF Schedule A Worksheet, Table 2                                                                                                    | _                                                         |
| Line 5.  | Easte Average FEE (Box 5) from PPP Schedule A Worksheet, Table 2:                                                                                                    |                                                           |
| Max.Co   | nds Communication Parcell Cents Doring the Covered Period on the Advantage Describ Cover                                                                                                    | nd Petiod.                                                |
| Lua 6.   | $Tend \ amount paid \ by \ Bosonser for suggleyer contributions for employee health in someone$                                                                                                    | 5 S                                                       |
| Line?    | $\label{thm:controller} Total amount poid by Borower for suppleyer contributions to suppleyer estimatest plans.$                                                                                                    |                                                           |
| Line S.  | Total amount pool by Burrower for employer state and local trace accessed on employee compressions.                                                                                                    |                                                           |
| Совре    | making to Overage                                                                                                    |                                                           |
| Line 9.  | Total amount paid to owner-employees self-employed individual personal parameter. This insense may not be included in PPP Schedule A. Weckshoot, Table 1 or J. Helmare is more than one solvidual included, situde a reporte table that lime the names of and payments to each other.                                                                                                    | 27                                                        |
| Total P  | ensil Cests                                                                                                    |                                                           |
| Line 10  | Payroll Corn (sid lines 1, 4, 6, 7, 8, and 9):                                                                                                    |                                                           |
| If you k | me Economissor (FTE) Enduction Culturations<br>have not seduced the number of employees or the average paid hours of your employees between 1, 2000 and the mid of the Covered Person, check here [2, skep lines 11 and 12 and enser 14                                                                                                    |                                                           |
| Line 11  | Average FTE during the Borrower's chosen reference period                                                                                                    |                                                           |
| L- 12    | Total Average PTE (add into 2 and 5):                                                                                                    |                                                           |
| Lose 15  | FTE Kalturion Quetient (doub line 12 by line 11) or enter 1 0 of FTE Sofe Harton is men                                                                                                    |                                                           |
|          |                                                                                                    |                                                           |

#### 3. PPP Schedule A Worksheet

| \$                                                                                                    |                                                                                                    |                                                                                                    | Protection Program<br>preness Application                                                                                                    |                                                                                                    | Outil Control Number 5245-<br>Espiration Date: 10:91                                                                                                    |
|----------------------------------------------------------------------------------------------------|----------------------------------------------------------------------------------------------------|----------------------------------------------------------------------------------------------------|----------------------------------------------------------------------------------------------------|----------------------------------------------------------------------------------------------------|----------------------------------------------------------------------------------------------------|
| ~                                                                                                    | 777 Schedule A Worksheet                                                                                                    |                                                                                                    |                                                                                                    |                                                                                                    |                                                                                                    |
| principal place of                                                                                                    | ry the Borrowe<br>residence is in<br>ration from the                                                                                                    | the United State<br>Bosovwer at an                                                                                                    | e; and<br>amountized rate of less                                                                                                    |                                                                                                    | Payroll Covered Period whos<br>10,000 for all pay periods in                                                                                                    |
| 2017 61 WEST SOT                                                                                                    | emperymenty o                                                                                                    | Employee                                                                                                    | any point in 2015.                                                                                                    |                                                                                                    | Salary / Hourly Wage                                                                                                    |
| Employee's N                                                                                                    | isme                                                                                                    | Mentifier                                                                                                    | Can's Compensation                                                                                                    | Awrage FTE                                                                                                    | Reduction                                                                                                    |
|                                                                                                    |                                                                                                    |                                                                                                    |                                                                                                    |                                                                                                    |                                                                                                    |
|                                                                                                    |                                                                                                    |                                                                                                    |                                                                                                    |                                                                                                    |                                                                                                    |
|                                                                                                    |                                                                                                    |                                                                                                    |                                                                                                    |                                                                                                    |                                                                                                    |
|                                                                                                    |                                                                                                    |                                                                                                    |                                                                                                    |                                                                                                    |                                                                                                    |
| FTE Reduction Ex                                                                                                    | reptions:                                                                                                    |                                                                                                    |                                                                                                    |                                                                                                    |                                                                                                    |
| Totals:                                                                                                    |                                                                                                    |                                                                                                    | Hex 1                                                                                                    | Box 2                                                                                                    | Bex 3                                                                                                    |
| principal place of<br>• Received compen                                                                                                    | y the Borrowe<br>residence is in<br>nation from the                                                                                                    | Bonewer at an<br>Employee                                                                                                    | ming the Covered Period<br>tex, and<br>a annualized rate of more                                                                                                    | or the Alternative of the Sido (000 for                                                                                                    | Payroll Covered Period whose any pay period in 2019.                                                                                                    |
| <ul> <li>Were employed by<br/>principal place of</li> </ul>                                                                                                    | y the Borrowe<br>residence is in<br>nation from the                                                                                                    | die United State<br>Bossewer at an                                                                                                    | ming the Covered Period<br>tex, and<br>a annualized rate of more                                                                                                    | or the Alternative of the Sido Sido Sido Sido Sido Sido Sido Sido                                                                                                    | Payroll Covered Period whose any pay period in 2019.                                                                                                    |
| Were employed by<br>principal place of     Received compen                                                                                                    | y the Borrowe<br>residence is in<br>nation from the                                                                                                    | Bonewer at an<br>Employee                                                                                                    | ming the Covered Period<br>tex, and<br>a annualized rate of more                                                                                                    | or the Alternative of the Sido (000 for                                                                                                    | Payroll Covered Period whose any pay period in 2019.                                                                                                    |
| Were employed by<br>principal place of     Received compen                                                                                                    | y the Borrowe<br>residence is in<br>nation from the                                                                                                    | Bonewer at an<br>Employee                                                                                                    | ming the Covered Period<br>tex, and<br>a annualized rate of more                                                                                                    | or the Alternative of the Sido (000 for                                                                                                    | Payroll Covered Period whose any pay period in 2019.                                                                                                    |
| Were employed by<br>principal place of     Received compen                                                                                                    | ry the Borrower<br>Penidence is in<br>mation from the<br>Same                                                                                                    | Bonewer at an<br>Employee                                                                                                    | ming the Covered Period<br>tex, and<br>a annualized rate of more                                                                                                    | or the Alternative of the Sido (000 for                                                                                                    | Payroll Covered Period whose any pay period in 2019.                                                                                                    |
| Were employed to principal plane of Employee's S Employee's S Totales  Tatales  Tatales  Tatales  Tatales  Tatales  Tatales  Tatales  Totales  Totales  Totales  Tatales  Tat | y the Borrower residence is in nation from the Same additional rewr Ser;                                                                                                    | for United State Description at an Englisher Elementary                                                                                                    | ming the Covered Period on, end associated rate of more Cath Company attent Bas 4                                                                                                    | or the Alternative is than \$100,000 for American FIE  Box 5                                                                                                    | Pryroll Covered Period when<br>any pay period in 2019.                                                                                                    |
| West employed by the company of the company of     | ry the Bocoverier residence is in station from the Same  additional news hers nowes's total a nowes's total a nowes's total a                                                                                                    | the United State Descrives at an English state Linability are notified.  The property of the Property of the P | ming the Covered Period no. and no. an | or the Alternative:  e than \$100,000 for  Amerage \$35.  Box 5  and April 26, 2026.  set Tables. Sum as                                                                                                    | Payroll Covered Period whose any pay period in 2019.                                                                                                    |
| West employed plane of a Received company Employee's 2  Totales  Totales  Totales  Totales  Totales  Totales  Totales  Totales  Totales  Totales  Totales  Totales  Totales  Take the beat was used to che was used to che was used to che was used to che was used to che was used to company. The same of the was used to company to the was used to company to the same of the same of | by the Berramer in its autient from the Stane.  Additional rewrite the stane.  Additional rewrites to the stane.  According to the stane of the stane.  According to the stane of the stane.  According to the stane of the stane.                                                                                                    | the United State Borrower at an Borrower at an Employee Employee E | ming the Covered Periods on, and on, and one and continued rate of more Catch Compense silve Box 4  Box 4  Port Schedule A Worksh over's pay pariod inchois proceed to step 4. Other                                                                                                    | or the Alternative is than \$100,000 for Amerage FTE  Amerage FTE  and April 26, 2026 set Tables. Sum are the february 15, 1000 cents of the february 15, 1000 cents, the FTE Reference, the FTE Reference, the FTE Reference                                                                                                    | Poynd Covered Period when are pay period in 2019.  Follow the same method the out if employees and enter:                                                                                                    |
| Were employed to prescript plane of a Reserved company Employees's 2  Totales  Totales  Totales  Totales  Totales  Totales  Step 1. Enter the both was totale that the both the was totale  Step 2. Enter the both the was totale that was totale  Step 3. If the entry is applicable as applicable as applicable as applicable as applicable as applicable as applicable as applicable as applicable as applicable as applicable as applicable as applicable as a possible and the second to the second to | or the Borrowen's in in-<br>tensioner in in-<br>marking from the<br>Same<br>additional new desir<br>dear.<br>anderside Arabi a<br>anderside Arabi a<br>anderside A | the United State State S | ming the Covered Periods on, and on, and one and continued rate of more Catch Compense silve Box 4  Box 4  Port Schedule A Worksh over's pay pariod inchois proceed to step 4. Other                                                                                                    | on the Alternative is than \$100,000 for American FEE.  American FEE.  Base F.  and April 26, 2020 or of February 15, 15 cm and 10 cm of February 15, 20 cm of February 15, 20 cm | Psystal Covered Pation whose are purposed in 2019.  Follow the same method the rotal employees and enter- 20025. Follow the same method the same method that the same method that the same method that the same method to the same method to the |

# 4. PPP Borrower Demographic Information Form (Optional)

| (4)                                                                                                    | Psycheck Protection<br>Loan Forgresses: Ap                                                                                                    | Program<br>pitratien                                                                                                    | OMB Couts of Number 2125-02<br>Expiration Date: 1421-15                                                                                                    |
|----------------------------------------------------------------------------------------------------|----------------------------------------------------------------------------------------------------|----------------------------------------------------------------------------------------------------|----------------------------------------------------------------------------------------------------|
|                                                                                                    | ZZP Beczener Demographic I                                                                                                    | abematina.Form.(Opt                                                                                                    | Denni                                                                                                    |
| historiten.                                                                                                    |                                                                                                    |                                                                                                    |                                                                                                    |
| 2. Description 3. Definition 4. For a count 5. For a portion 5. For a portion 6. For a Anny i 7. Para 4. Principles 6. Principles 6. Principle | Verman justice statement of the colorest for<br>the Jack Bosses of the colorest for<br>the Statement of the colorest for<br>the Statement of the Colorest for<br>the Colorest for the Colorest for<br>the Colorest for the Colorest for<br>parameters of the Colorest for<br>parameters of the Colorest for<br>parameters of the Colorest for<br>parameters of the Colorest for<br>parameters of the Colorest for<br>parameters of the Colorest for<br>parameters of the Colorest for<br>parameters of the Colorest for<br>parameters of the Colorest for<br>parameters of the<br>parameters of the<br>parameters of the<br>parameters of the<br>parameters of the<br>parameters of the<br>parameters of the<br>parameters of the<br>parameters of the<br>parameters of<br>parameters of | the Bocrows's Principal, or a sale proprietal, the<br>principal desired and principal desired and<br>principal desired and<br>principal desired and<br>principal desired and<br>of the Bocrows.  6-employed individual; | iii. Add additional sheets of measury;<br>e old employed individual, adequadant<br>sum of the equity of the Bestweet, or any<br>and the equity of the Bestweet, or any<br>ext. and mich officer and director;<br>he Bestweet ("key employee"). |
| Principal Name                                                                                                    |                                                                                                    | Penition                                                                                                    |                                                                                                    |
| Veteron                                                                                                    | 3-Non-Veteron 3-Veteron 3-Service-Disable                                                                                                    | d Vetera della                                                                                                    | Channe Fable                                                                                                    |
|                                                                                                    | Disclosed                                                                                                    | en veneza, de Spoore el                                                                                                    | Senior Arriver                                                                                                    |
| Oesder                                                                                                    | M-Male, P-Pennie, X-Ket Disclosed                                                                                                    |                                                                                                    |                                                                                                    |
| Race (more than                                                                                                    | 1-American Indian or Aleska Native: 2-Asian<br>Esemaian or Pacific Islander; 5-White; X-Mor                                                                                                    |                                                                                                    | meticals; 4-Native                                                                                                    |
|                                                                                                    |                                                                                                    |                                                                                                    |                                                                                                    |
| may be selected).<br>Ethnicity                                                                                                    | R-Stopasic or Latine, N-Nor Hispanic or Lat<br>Disclimate is releasing and will have no b                                                                                                    |                                                                                                    | ghesett dictries                                                                                                    |
| may in indicated).<br>Edinarity                                                                                                    | H-Hispanic or Latine, N-Nor Hispanic or Lat                                                                                                    |                                                                                                    | ghwart diction                                                                                                    |

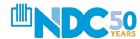

# **OVERVIEW OF FORGIVENESS CALCULATION**

#### We Recommend This Order

\_\_\_ Use the PPP Schedule A Worksheet to determine the reductions

| 49                                                                           |                                                    |                         |                       |                                                         |
|------------------------------------------------------------------------------|----------------------------------------------------|-------------------------|-----------------------|---------------------------------------------------------|
| 9                                                                            |                                                    |                         |                       |                                                         |
| 9                                                                            |                                                    |                         |                       |                                                         |
| 49                                                                           |                                                    |                         |                       |                                                         |
|                                                                              |                                                    | rotection Program       |                       | OMES Control Number 3245-34<br>Expiration Date: 18/91/0 |
| ~                                                                            | 222                                                | Schedule A Workshee     | t                     |                                                         |
| lable I: List employees who:                                                 |                                                    |                         |                       |                                                         |
| <ul> <li>Were employed by the Bo<br/>principal place of residence</li> </ul> | erower at any point du<br>to it in the Child Store | ing the Covered Period  | on the Alternative P  | tysoil Covered Period whose                             |
| <ul> <li>Received compensation for<br/>2009 or were not employed</li> </ul>  | on the Borrewer at an                              | annualized rate of less | than or equal to \$10 | 2,000 for all pay periods in                            |
|                                                                              | Employee                                           |                         |                       | Salary / Hourly Wage                                    |
| Employee's Name                                                              | Mentifier                                          | Can's Comprenation      | Awage FTE             | Reduction                                               |
|                                                                              | _                                                  |                         |                       |                                                         |
|                                                                              |                                                    |                         |                       |                                                         |
|                                                                              |                                                    |                         |                       |                                                         |
|                                                                              |                                                    |                         |                       |                                                         |
|                                                                              |                                                    |                         |                       |                                                         |
|                                                                              |                                                    |                         |                       |                                                         |
| FTE Reduction Exception:<br>Totals:                                          |                                                    | Fox 1                   | Box 2                 | Bex 3                                                   |
| Received compensation for                                                    | Employee                                           |                         |                       |                                                         |
|                                                                              |                                                    |                         |                       | 1                                                       |
| Employee's Name                                                              | Mantifer                                           | Cach Compean ofice      |                       |                                                         |
| Employee's Name                                                              |                                                    | Carls Componention      |                       |                                                         |
| Employee's Name                                                              |                                                    | Carls Compose ofice     |                       |                                                         |
| Employer's Name                                                              |                                                    | Cach Compens ofice      |                       |                                                         |

|                                                           | A Company of the Company of the Comp |                                                             |  |
|-----------------------------------------------------------|----------------------------------------------------------------------------------------------------|-------------------------------------------------------------|--|
|                                                           |                                                                                                    |                                                             |  |
|                                                           |                                                                                                    |                                                             |  |
| At 1                                                      | Paycheck Protection Program Loss Forginson: Application                                                                                                    | Obth Centrel Number JUS-6697<br>Expiration Date: 10.31.0008 |  |
|                                                           | FFF 5-hednie A                                                                                                    |                                                             |  |
| PP.Schobie A. Workshoo                                    | n. Teble 1 Totals                                                                                                    |                                                             |  |
| ine 1. East Cash Coop                                     | exceton (Sex I) from PPP Schedule A Washcheet, Table 1:                                                                                                    |                                                             |  |
| me 2. Easer Avenge FT                                     | E (Box 2) from FFF Schemie A Worksheet, Table 1:                                                                                                    |                                                             |  |
| If the average son<br>Schedule A Work<br>Covered Period w | th Wige Reduction (Son 1) from PPP Scholade A Workshoot, Table 1;<br>and solars or hourly waps for each suspices hand on the PPP<br>albest, Table 1 during the Covened Period or the Abstractive Psycoli<br>on the Inter Post Orock suppices; a reason same slady in bootly<br>many 1, 2020 and March 10, 2020, chark hose II and extent 8 on line                                                                                                    | -                                                           |  |
| P. Schedule A Workshee                                    | et. Telde 2 Totalo                                                                                                    |                                                             |  |
| me 4. Easer Cach Comp                                     | exaction (Box 6) from PPP Schedule A Worksheet, Table 2                                                                                                    |                                                             |  |
| na S. Tano Avenue FT.                                     | E (Box 5) from PPP Schedule A Worksheet, Table 2:                                                                                                    |                                                             |  |
|                                                           | Perroll Costs Display the Covered Desired on the Albertative Perroll Covere                                                                                                    | of Period                                                   |  |
| me 6. Total amount poid                                   | by Bosomer for suplicyw contributions for employee braith insurance                                                                                                    |                                                             |  |
| ine?. Total amount paid                                   | lly Borower for employer contributions to employee settirement plans:                                                                                                    |                                                             |  |
| ine S. Total amount paid<br>compensation.                 | I by Bussiever for suppleyer state and local times assessed on employee.                                                                                                    |                                                             |  |
| нарешения и Очана                                         |                                                                                                    |                                                             |  |
| me 9. Total amount past<br>The second mer                 | t to ornare employees/wif-employed individual/general paramet:<br>not be included in PPP Schechlie J. Weskelsent, Table 1 or 2. If there is<br>irished included, attach a separate table that item the names of and                                                                                                    |                                                             |  |
| etal Perrell Cests                                        |                                                                                                    |                                                             |  |
| ine 10 Payroll Costs (add                                 | l lines 1, 4, 6, 7, 8, and 9):                                                                                                    | -                                                           |  |
| you have not reduced the                                  | TD: Reduction Calculation  remailer of employees or the average paid hours of your employees bette d of the Covered Period, check here C, skip lines 11 and 12 and enter 1.6                                                                                                    |                                                             |  |
| me 11. Average FTE due                                    | ing the Horoveer's chosen reference period                                                                                                    | 100.000                                                     |  |
|                                                           |                                                                                                    |                                                             |  |

| Loan Calculate                                                                                                    |
|----------------------------------------------------------------------------------------------------|
|                                                                                                    |
| Psycheck Protection Program Loud Fergivanes Application Expiration Expiration 2001-101/2019  FFF Loud Furgivaness Calculation Form                                      |
|                                                                                                    |
| Businer Lapi Nano ("Secretor") DilA or Trodonano, il spplicable                                                                                                    |
| Bulant Addres Bulant IX (IN) Bulant Fana  Francy Control E and Addres                                                                                                   |
| SBA PPP Loan Number: Leader PPP Loan Number:                                                                                                    |
| PPP Loan Amount: PPP Loan Disburrement Date:                                                                                                    |
| Employees at Time of Lean Application:                                                                                                    |
| Employees at Time of Fergivenen Application:                                                                                                    |
| EIDL Advance Amount: EIDL Application Number:                                                                                                    |
| Payroll Schedule: The Sequency with which payroll is paid to employees in:                                                                                              |
| □ Weekly □ Biweekly (every other week) □ Twice = month □ Monthly □ Other                                                                                                |
| Cornered Period: 80                                                                                                    |
| Absenctive Payroll Covered Period, if applicable: 10                                                                                                    |
| If Borromer (together with affiliates, if applicable) received PPP loans in excess of \$2 million, check here:                                                          |
| Forgivenest Amount Calculation                                                                                                    |
| Parcell and Menagemill Costs                                                                                                    |
| Line 1. Payroll Costs (eater the amount from PPP Schedule A, line 10):                                                                                                  |
| Line 2. Business Mostgage Interest Payments:                                                                                                    |
| Lize 3. Business Rest or Leave Psymeotic                                                                                                    |
| Line 4. Business Utility Payments:                                                                                                    |
| Adoutments for Full-Time Equivalence (FTE) and Salare/Hously Ware Reductions Line 5. Total Salary/Hously Wage Reduction (eater the amount from FFF Schedule A, line 3): |
| Line 6. Add the smounts on lines 1, 2, 3, and 4, then subtract the amount entered in line 5:                                                                            |
| Line 7. FTE Reduction Quotient (enter the number from PPP Schedule A, line 13):                                                                                         |
| Princial Fuzzionesi Amounti Lan S. Modified Total (multiply line 6 by line 7):                                                                                          |
| Line 9. P99 Leen America:                                                                                                    |
| Line 10 Payroll Cost 75% Requirement (divide line 1 by 9.75):                                                                                                    |
| Entirement Amenut Laze 11 Forgroupes Amenut (subs the smallest of lazes 1, 9, and 10):                                                                                  |

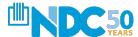

# WHAT ARE SOME BASICS?

- Know how to calculate your payroll
- Be familiar with wage reduction in the worksheet
- Learn the FTE Reduction Calculation/Quotient
- Understand what is an FTE (rounding calculation)
- Know the "Safe Harbor" provisions

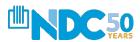

# SAMPLE LOAN FORGIVENESS APPLICATION

# Page 3

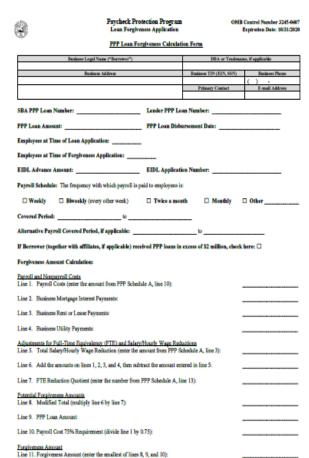

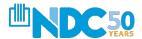

SBA Form 3508 (05/20)

# IS FORGIVENESS COMPLICATED?

## Basic Forgiveness Calculation – 11 lines

- Line 1: Enter total eligible payroll costs incurred or paid during Covered Period (Schedule A)
- Line 2: Enter amount of business mortgage interest payments during the covered period on real and personal property incurred before February 15, 2020
- Line 3: Enter amount of business rent or lease payments for real or personal property pursuant to lease agreement in force before February 15, 2020
- Line 4: Enter amount of business utility payments during the covered period for business utility services that began before February 15, 2020

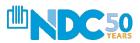

# **BASIC OF FORGIVENESS – 11 LINES**

### **Continued**

- Line 5 Enter the number from PPP Schedule A, line 3.
  - This amount reflects the loan forgiveness reduction required for salary/hourly wage reductions in excess of 25% for certain employees as described in PPP Schedule A.

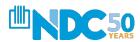

# LINE 5

• •

### **Only Needed if You REDUCE Wages**

Although not likely necessary, it is two steps:

- 1. Calculate Eligible Payroll Costs
- 2. Determine if any reductions apply
  - A. Due to changes in payroll
  - B. Due to changes in staffing level

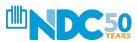

#### There are 3 Parts of the PPP Schedule A Worksheet:

Start with completing Table 1 for employees paid <\$100K

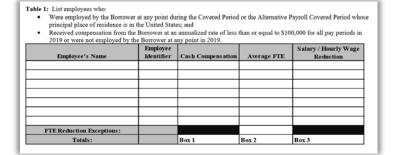

1b

# Then complete Table 2 for employees paid >\$100K in 2019

Table 2: List employees who:

- Were employed by the Borrower at any point during the Covered Period or the Alternative Payroll Covered Period whose principal place of residence is in the United States; and
- . Received compensation from the Borrower at an annualized rate of more than \$100,000 for any pay period in 2019.

| Employee's Name | Employee<br>Identifier | Cash Compensation | Average FTE |
|-----------------|------------------------|-------------------|-------------|
|                 |                        |                   |             |
|                 |                        |                   |             |
|                 |                        |                   |             |
|                 |                        |                   |             |
| Totals:         |                        | Box 4             | Box 5       |

1c

# Finally, complete steps 1-5 of the FTE Reduction Safe Harbor

#### 

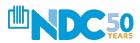

# **PPP SCHEDULE A**

# Page 6

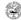

#### Paycheck Protection Program Loan Forgiveness Application

OMB Control Number 3245-0407 Expiration Date: 10/31/2020

| 22.V     |                                                                                                    |          |
|----------|----------------------------------------------------------------------------------------------------|----------|
|          | PPP Schedule A                                                                                                    |          |
| PPP Sch  | edule A Worksheet, Table 1 Totals                                                                                                    |          |
| Line 1.  | Enter Cash Compensation (Box 1) from PPP Schedule A Worksheet, Table 1:                                                                                                    |          |
| Line 2.  | Enter Average FTE (Box 2) from PPP Schedule A Worksheet, Table 1:                                                                                                    |          |
| Line 3.  | Enter Salary/Hourly Wage Reduction (Box 3) from PPP Schedule A Worksheet, Table 1: If the average annual salary or hourly wage for each employee listed on the PPP Schedule A Worksheet, Table 1 during the Covered Period or the Alternative Payroll Covered Period was at least 75% of such employee's average annual salary or hourly wage between January 1, 2020 and March 31, 2020, check here □ and enter 0 on line 3. |          |
| PPP Sch  | nedule A Worksheet, Table 2 Totals                                                                                                    |          |
| Line 4.  | Enter Cash Compensation (Box 4) from PPP Schedule A Worksheet, Table 2:                                                                                                    |          |
| Line 5.  | Enter Average FTE (Box 5) from PPP Schedule A Worksheet, Table 2:                                                                                                    |          |
| Non-Ca   | sh Compensation Payroll Costs During the Covered Period or the Alternative Payroll Covered Period                                                                                                    | <u>d</u> |
| Line 6.  | Total amount paid by Borrower for employer contributions for employee health insurance:                                                                                                    |          |
| Line 7.  | Total amount paid by Borrower for employer contributions to employee retirement plans:                                                                                                    |          |
| Line 8.  | Total amount paid by Borrower for employer state and local taxes assessed on employee compensation:                                                                                                    |          |
| Comper   | asstion to Owners                                                                                                    |          |
| Line 9.  | Total amount paid to owner-employees/self-employed individual/general partners:<br>This amount may not be included in PPP Schedule A Worksheet, Table 1 or 2. If there is<br>more than one individual included, attach a separate table that lists the names of and<br>payments to each.                                                                                                    |          |
| Total Pa | syroll Costs                                                                                                    |          |
| Line 10  | Payroll Costs (add lines 1, 4, 6, 7, 8, and 9):                                                                                                    |          |
| If you h | ne <u>Equivalency (FTE) Reduction Calculation</u><br>ave not reduced the number of employees or the average paid hours of your employees between<br>1, 2020 and the end of the Covered Period, check here □, skip lines 11 and 12 and enter 1.0 on line                                                                                                    | 13.      |
| Line 11  | Average FTE during the Borrower's chosen reference period:                                                                                                    |          |
| Line 12  | Total Average FTE (add lines 2 and 5):                                                                                                    |          |
| Line 13. | FTE Reduction Quotient (divide line 12 by line 11) or enter 1.0 if FTE Safe Harbor is met:                                                                                                    |          |

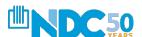

# HOW TO COMPLETE THE SCHEDULE A WORKSHEET

## **Definitions**

- Cash Compensation: Enter the prorated sum of gross salary, gross wages, gross tips, gross commissions, paid leave (vacation, family, medical or sick leave, not including leave covered by the Families First Coronavirus Response Act), and allowances for dismissal or separation paid or incurred during the Covered Period or the Alternative Payroll Covered Period.
  - No employee can earn more than \$15,385 due to the \$100k cap.
- Non-Cash Compensation: Total amount paid for health insurance, contributions to retirement plans and employer state and local taxes assessed on employee compensation.

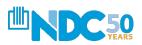

# WHAT IS A FULL TIME EQUIVALENT (FTE)?

 Average FTE: A full-time employee averaged working 40 hours a week or more. The maximum for each employee is capped at 1.0.

 The borrower can choose to use a simplified method, which assigns a 1.0 for employees who work 40 hours or more per week and 0.5 for employees who work less than 40 hours.

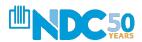

# HOW TO COMPLETE THE SCHEDULE A WORKSHEET

### FTE "Safe Harbor" Provisions

- A safe harbor under applicable law and regulation exempts certain borrowers from the loan forgiveness reduction based on FTE employee levels. Specifically, the Borrower is exempt from the reduction in loan forgiveness based on FTE employees described above if both of the following conditions are met:
  - 1. The Borrower reduced its FTE employee levels in the period beginning February 15, 2020, and ending April 26, 2020; and
  - 2. The Borrower then restored its FTE employee levels by not later than June 30, 2020 to its FTE employee levels in the Borrower's pay period that included February 15, 2020

In essence, if your employment levels return to pre-February 15, 2020 levels by June 30<sup>th</sup>, 2020, you are forgiven and have met the safe harbor requirement.

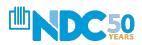

# OTHER NOTABLE FTE EXCEPTIONS

• • •

Reduction in Employees Through No Fault of the Borrower

Any FTE reductions in these cases do not reduce the Borrower's loan forgiveness:

- Any positions for which the Borrower made a good-faith, written offer to rehire an employee which was rejected by the employee; and
- 2. Any employees who:
  - a. were fired for cause
  - b. voluntarily resigned, or
  - c. voluntarily requested and received a reduction of their hours.

In these cases, DOCUMENT, DOCUMENT, DOCUMENT

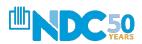

# WHAT IS THE SALARY/HOURLY WAGE REDUCTION COLUMN? (LINE 5)

You May Not Get Full Forgiveness

- Complete the Salary/Hour Wage Reduction column only for employees whose salaries or hourly wages were reduced by more than 25% during the "Covered Period."
- The SBA is allowing you to reduce an individual's wages to 75% during the Covered Period and still get a full forgiveness.
- If you did not reduce pay, you still need to complete this column to indicate that.

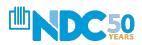

# CALCULATING THE SALARY HOURLY WAGE REDUCTION

Three Easy Steps

- 1. Determine if pay was reduced by more than 25%
- 2. Determine if the Salary/Hourly Wage Reduction Safe Harbor is met
- 3. Determine the Salary/Hourly Wage Reduction

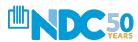

# **But How?**

#### **PPP Schedule A Worksheet**

Start with inputting employees during the Covered Period or Alternative Payroll Covered Period into the PPP Schedule A Worksheet Table 1

| PPP Schedule A Worksheet                                                                |            |                   |                        |                              |  |  |  |  |
|-----------------------------------------------------------------------------------------|------------|-------------------|------------------------|------------------------------|--|--|--|--|
| Table 1: List employees who:                                                            |            |                   |                        |                              |  |  |  |  |
| <ul> <li>Were employed by the Borrowe<br/>principal place of residence is in</li> </ul> |            |                   | d or the Alternative I | Payroll Covered Period whose |  |  |  |  |
|                                                                                         |            |                   |                        |                              |  |  |  |  |
|                                                                                         | Employee   |                   |                        | Salary / Hourly Wage         |  |  |  |  |
| Employee's Name                                                                         | Identifier | Cash Compensation | Average FTE            | Reduction                    |  |  |  |  |
|                                                                                         |            |                   |                        |                              |  |  |  |  |
|                                                                                         |            |                   |                        |                              |  |  |  |  |
|                                                                                         | <u> </u>   |                   |                        |                              |  |  |  |  |
|                                                                                         | 1          |                   |                        | <del> </del>                 |  |  |  |  |
|                                                                                         | +          |                   |                        |                              |  |  |  |  |
|                                                                                         | +          |                   |                        |                              |  |  |  |  |
|                                                                                         |            |                   |                        |                              |  |  |  |  |
|                                                                                         |            |                   |                        |                              |  |  |  |  |
| FTE Reduction Exceptions:                                                               |            |                   |                        |                              |  |  |  |  |
| Totals:                                                                                 |            | Box 1             | Box 2                  | Box 3                        |  |  |  |  |

- Input only employees with 2019 earnings under \$100K
- Employer ID = last 4 digits of employees SSN
- Cash Compensation = sum of gross salary, wages, tips, commissions, leave
- Average FTE = average # of hours per week divided by 40, capped at 1.0.
   Round to the nearest 0.1.
- Follow the <u>3 steps</u> on the next pages to determine Salary/Hourly Wage Reduction

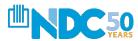

## Salary/Hourly Wage Reduction - Step I

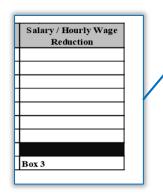

- a. Enter average annual salary or hourly wage during Covered Period or Alternative Payroll Covered Period: \_\_\_\_\_\_\_.
- b. Enter average annual salary or hourly wage between January 1, 2020 and March 31, 2020:
- c. Divide the value entered in 1.a. by 1.b: \_\_\_\_\_\_.
- d. If 1.c. is 0.75 or more, enter zero in the column above box 3 for that employee; otherwise proceed to Step 2

#### **Example table that can be used to complete step 1:**

| Step 1 | 1a. Average Salary of<br>wage during Covered<br>Period | 1b. Average annually salarey or wage between January 1, 2020 1c. Divide 1a by 1d. If 1c is 75% or more, enter zero through March 31, 2020 1b otherwise proceed to step 2 |                    |                                                                   |  |  |
|--------|--------------------------------------------------------|----------------------------------------------------------------------------------------------------|--------------------|-------------------------------------------------------------------|--|--|
|        | 1a. Average<br>Salary/Wage during<br>Covered Period    | 1b. Average annually salarey or wage between January 1, 2020 through March 31, 2020                                                                                      | , 1c. Divide 1a by | 1d. If 1c is 75% or more, enter zero, otherwise proceed to step 2 |  |  |
|        | \$ 75,000                                              | <u> </u>                                                                                                    |                    | 0                                                                 |  |  |
|        | \$ 48,000                                              | \$ 80,000                                                                                                    | 60%                | Preceed to Step 2                                                 |  |  |
|        | \$ 72,000                                              | 98,000                                                                                                    | 73%                | Proceed to Step 2                                                 |  |  |

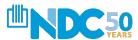

## Salary/Hourly Wage Reduction - Step II

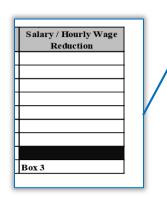

| Step | 2. Determine if the Salary/Hourly Wage Reduction Safe Harbor is met.                                                                                                    |
|------|----------------------------------------------------------------------------------------------------|
| a.   | Enter the annual salary or hourly wage as of February 15, 2020:                                                                                                    |
| b.   | Enter the average annual salary or hourly wage between February 15, 2020 and April 26, 2020: If 2.b. is equal to or greater than 2.a., skip to Step 3. Otherwise, proceed to 2.c.                                       |
| C.   | Enter the average annual salary or hourly wage as of June 30, 2020: If 2.c. is equal to or greater than 2.a., the Salary/Hourly Wage Reduction Safe Harbor has been met – enter zero in the column above box 3 for that |

#### **Example table that can be used to complete step 2:**

| Step 2: | 2a Input annual salary or Wage as of | 2b Input average annual salarly or hourly wage between February 15, 2020 and April 26, 2020 | skip to step 3, otherwise | 2c. Input annual salary or hourly wages as of June 30th, 2020 | If 2c is equal to or greater than 2a, the Safe Harbor has been met - enter zeor in the column above box 3 for that employee, otherwise Preoceed to Step 3 |
|---------|--------------------------------------|---------------------------------------------------------------------------------------------|---------------------------|---------------------------------------------------------------|----------------------------------------------------------------------------------------------------|
|         | ,, <sub>U</sub>                      | Salary/Wage Feb 15,<br>2020 -April 26, 2020                                                 | 2. Result                 | 2c. Avg Annual Salary wags as of June 30, 2020                | 2c. Result                                                                                                    |
|         | \$ 90,000                            |                                                                                             | •                         |                                                               | Step 3                                                                                                    |
|         | \$ 98,000                            | \$ 90,000                                                                                   | Step 2c                   |                                                               | Step 2c                                                                                                    |

employee. Otherwise proceed to Step 3.

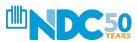

## Salary/Hourly Wage Reduction - Step III

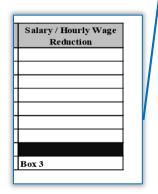

| Step 3. Determine the Salary/Hourly Wage Reduction.                                                                                                    |
|----------------------------------------------------------------------------------------------------|
| a. Multiply the amount entered in 1.b. by 0.75:                                                                                                    |
| b. Subtract the amount entered in 1.a. from 3.a.:                                                                                                    |
| If the employee is an hourly worker, compute the total dollar amount of the reduction that exceeds 25% as follows:                                           |
| c. Enter the average number of hours worked per week between January 1, 2020 and March 31, 2020:                                                             |
| ·                                                                                                    |
| d. Multiply the amount entered in 3.b. by the amount entered in 3.c Multiply this amount by 8: Enter this value in the column above box 3 for that employee. |
| If the employee is a salaried worker, compute the total dollar amount of the reduction that exceeds 25% as follows:                                          |
| e. Multiply the amount entered in 3.b. by 8: Divide this amount by 52: Enter this value in the column above box 3 for that employee.                         |

#### **Example table that can be used to complete step 3:**

| by 3c and then by 8 hourly                   |                        |                                     |
|----------------------------------------------|------------------------|-------------------------------------|
|                                              | and divide by 52       | hourly                              |
| 3d Result if                                 | 3e Multiply 3b by 8    | 3e result if                        |
|                                              |                        |                                     |
| inuary 1, 2020 - March 31, 2020 divide by 52 | above box 3            |                                     |
| e number of hours worked per 3b by 8 and     | enter this into column |                                     |
|                                              | If employee is salary, |                                     |
|                                              | 3e. Multiply           | 3e. Multiply If employee is salary, |

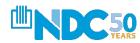

# **FTE REDUCTIONS**

. . .

FTE Reduction Exceptions: Indicate the FTE of (1) any positions for which the Borrower made a good-faith, written offer to rehire an employee during the Covered Period or the Alternative Payroll Covered Period which was rejected by the employee; and (2) any employees who during the Covered Period or the Alternative Payroll Covered Period (a) were fired for cause, (b) voluntarily resigned, or (c) voluntarily requested and received a reduction of their hours. In all of these cases, include these FTEs on this line only if the position was not filled by a new employee. Any FTE reductions in these cases do not reduce the Borrower's loan forgiveness.

|                                                                                          | PPP             | Schedule A Workshee | <u>et</u>              |                              |
|------------------------------------------------------------------------------------------|-----------------|---------------------|------------------------|------------------------------|
| e 1: List employees who:                                                                 |                 |                     |                        |                              |
| <ul> <li>Were employed by the Borrower<br/>principal place of residence is in</li> </ul> |                 |                     | l or the Alternative P | ayroll Covered Period whos   |
| Received compensation from the                                                           |                 | ,                   | than or equal to \$10  | 0,000 for all pay periods in |
| 2019 or were not employed by th                                                          | e Borrower at a | ny point in 2019.   |                        |                              |
|                                                                                          | Employee        |                     |                        | Salary / Hourly Wage         |
| Employee's Name                                                                          | Identifier      | Cash Compensation   | Average FTE            | Reduction                    |
|                                                                                          |                 |                     |                        |                              |
|                                                                                          |                 |                     |                        |                              |
|                                                                                          |                 |                     |                        |                              |
|                                                                                          |                 |                     |                        |                              |
|                                                                                          |                 |                     |                        |                              |
|                                                                                          |                 |                     |                        |                              |
|                                                                                          |                 |                     |                        |                              |
|                                                                                          |                 |                     |                        |                              |
| FTE Reduction Exceptions:                                                                |                 |                     |                        |                              |
| Totals:                                                                                  |                 | Box 1               | Box 2                  | Box 3                        |

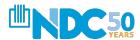

# **TABLE 1 SUMMARY**

Once you have completed the table, enter the sum of each amount in Box 1, Box 2, and Box 3

#### PPP Schedule A Worksheet

Table 1: List employees who:

- Were employed by the Borrower at any point during the Covered Period or the Alternative Payroll Covered Period whose principal place of residence is in the United States; and
- Received compensation from the Borrower at an annualized rate of less than or equal to \$100,000 for all pay periods in 2019 or were not employed by the Borrower at any point in 2019.

| Employee's Name           | Employee<br>Identifier | Cash Compensation | Average FTE | Salary / Hourly Wage<br>Reduction |
|---------------------------|------------------------|-------------------|-------------|-----------------------------------|
|                           |                        |                   |             |                                   |
|                           |                        |                   |             |                                   |
|                           |                        |                   |             |                                   |
|                           |                        |                   |             |                                   |
|                           |                        |                   |             |                                   |
|                           |                        |                   |             |                                   |
|                           |                        |                   |             |                                   |
| FTE Reduction Exceptions: |                        |                   |             |                                   |
| Totals:                   |                        | Box 1             | Box 2       | Box 3                             |

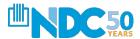

# TABLE 2

• • •

Complete Table 2 using the same method as Table 1, but note you do not need to complete the Salary/Hourly Wage Reduction Column

Table 2: List employees who:

- Were employed by the Borrower at any point during the Covered Period or the Alternative Payroll Covered Period whose principal place of residence is in the United States; and
- Received compensation from the Borrower at an annualized rate of more than \$100,000 for any pay period in 2019.

| 100001100 compensation from the 2 |                        |                   |             |
|-----------------------------------|------------------------|-------------------|-------------|
| Employee's Name                   | Employee<br>Identifier | Cash Compensation | Average FTE |
|                                   |                        |                   |             |
|                                   |                        |                   |             |
|                                   |                        |                   |             |
|                                   |                        |                   |             |
| Totals:                           |                        | Box 4             | Box 5       |

Once you have completed the table, enter the sum of each amount in Box 4 and Box 5

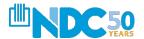

# **BACK TO OUR 11 LINES**

We Just Finished Line 5 – The Most Important Step

• Line 6: Add amounts of steps 1-4 and then subtract Line 5.

 Line 7: FTE Reduction Quotient: calculated by dividing the average FTE during Borrower's Chosen Period by the Total Average FTE – it will be 1.0 or lower.

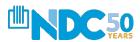

# **ALMOST DONE**

**Lines 8-11** 

- Line 8: Modified Total (multiply line 6 by line 7)
- Line 9: PPP Loan Amount
- Line 10: Payroll Costs 75% Requirement (divide line 1 by .75)
- Line 11: FORGIVENESS AMOUNT (the smallest of lines 8, 9, and 10)

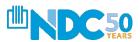

# **HOW DO I DOCUMENT?**

### **Must Be Submitted With Application**

**Payroll:** Documentation verifying the eligible cash compensation and non-cash benefit payments from the Covered Period or the Alternative Payroll Covered Period consists of each of the following:

- Bank account statements or third-party payroll service provider reports documenting the amount of cash compensation paid to employees.
- Tax forms (or equivalent third-party payroll service provider reports) for the periods that overlap with the Covered Period or the Alternative Payroll Covered Period:
- Payroll tax filings reported, or that will be reported, to the IRS (typically, Form 941); and
- State quarterly business and individual employee wage reporting and unemployment insurance tax filings reported, or that will be reported, to the relevant state.
- Payment receipts, cancelled checks, or account statements documenting the amount of any employer contributions to employee health insurance and retirement plans that the Borrower included in the forgiveness amount (PPP Schedule A, lines (6) and (7)).

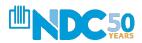

# **HOW DO I DOCUMENT?**

## **Must Be Submitted With Application**

FTE: Documentation showing (at the election of the Borrower):

- The average number of FTE employees on payroll per month employed by the Borrower between February 15, 2019 and June 30, 2019;
- The average number of FTE employees on payroll per month employed by the Borrower between January 1, 2020 and February 29, 2020; or
- In the case of a seasonal employer, the average number of FTE employees on payroll per month employed by the Borrower between February 15, 2019 and June 30, 2019; between January 1, 2020 and February 29, 2020; or any consecutive 12-week period between May 1, 2019 and September 15, 2019

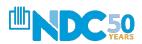

# **HOW DO I DOCUMENT?**

## **Must Be Submitted With Application**

**Nonpayroll:** Documentation verifying existence of the obligations/services prior to February 15, 2020 and eligible payments from the Covered Period.

- Business mortgage interest payments: Copy of lender amortization schedule and receipts or cancelled checks verifying eligible payments from the Covered Period; or lender account statements from February 2020 and the months of the Covered Period through one month after the end of the Covered Period verifying interest amounts and eligible payments.
- Business rent or lease payments: Copy of current lease agreement and receipts or cancelled checks verifying eligible payments from the Covered Period; or lessor account statements from February 2020 and from the Covered Period through one month after the end of the Covered Period verifying eligible payments.
- Business utility payments: Copy of invoices from February 2020 and those paid during the Covered Period and receipts,

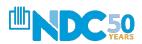

# DOCUMENTATION BORROWERS ARE REQUIRED TO MAINTAIN

Does Not Need to be Submitted But Maintained (Six Years)

**Nonpayroll:** Documentation verifying existence of the obligations/services prior to February 15, 2020 and eligible payments from the Covered Period.

- PPP Schedule A Worksheet or its equivalent and the following:
- Documentation supporting the listing of each individual employee in PPP Schedule A Worksheet Table 1, including the "Salary/Hourly Wage Reduction" calculation, if necessary.
- Documentation supporting the listing of each individual employee in PPP Schedule A Worksheet Table 2; specifically, that each listed employee received during any single pay period in 2019 compensation at an annualized rate of more than \$100,000.
- Documentation regarding any employee job offers and refusals, firings for cause, voluntary resignations, and written requests by any employee for reductions in work schedule.
- Documentation supporting the PPP Schedule A Worksheet "FTE Reduction Safe Harbor."

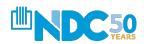

# WHAT ABOUT OWNER'S COMPENSATION?

We Still Need Guidance

The application will still need to be completed but we are waiting for SBA guidance regarding what is required to validate payroll.

However, these costs are definitely <u>not</u> eligible:

- 1. Health Insurance
- 2. Retirement Benefits

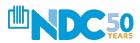

# INFORMATION FOR ALL 20% OWNERS AND DIRECTORS - DEMOGRAPHICS

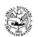

#### Paycheck Protection Program Loan Forgiveness Application

OMB Control Number 3245-0407 Expiration Date: 10/31/2020

#### PPP Borrower Demographic Information Form (Optional)

#### Instructions

- 1. <u>Purpose</u>. Veteran/gender/race/ethnicity data is collected for program reporting purposes only.
- 2. <u>Description</u>. This form requests information about each of the Borrower's Principals. Add additional sheets if necessary.
- 3. Definition of Principal. The term "Principal" means:
  - For a self-employed individual, independent contractor, or a sole proprietor, the self-employed individual, independent contractor, or sole proprietor.
  - For a partnership, all general partners and all limited partners owning 20% or more of the equity of the Borrower, or any
    partner that is involved in the management of the Borrower's business.
  - · For a corporation, all owners of 20% or more of the Borrower, and each officer and director.
  - For a limited liability company, all members owning 20% or more of the Borrower, and each officer and director.
  - Any individual hired by the Borrower to manage the day-to-day operations of the Borrower ("key employee").
  - Any trustor (if the Borrower is owned by a trust).
  - For a nonprofit organization, the officers and directors of the Borrower.
- 4. Principal Name. Insert the full name of the Principal.
- Position. Identify the Principal's position; for example, self-employed individual; independent contractor; sole proprietor; general partner; owner; officer; director; member; or key employee.

| Principal Name    |                                                                                    | Position           |  |
|-------------------|------------------------------------------------------------------------------------|--------------------|--|
|                   |                                                                                    |                    |  |
| Veteran           | 1=Non-Veteran; 2=Veteran; 3=Service-Disabled Veteran; 4=Spouse of Veteran; X=Not   |                    |  |
|                   | Disclosed                                                                          |                    |  |
| Gender            | M=Male; F=Female; X=Not Disclosed                                                  |                    |  |
| Race (more than 1 | 1=American Indian or Alaska Native; 2=Asian; 3=Black or African-American; 4=Native |                    |  |
| may be selected)  | Hawaiian or Pacific Islander; 5=White; X=Not Disclosed                             |                    |  |
| Ethnicity         | H=Hispanic or Latino; N=Not Hispanic or Latino                                     | o; X=Not Disclosed |  |

Disclosure is voluntary and will have no bearing on the loan forgiveness decision

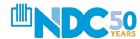

# ROSE'S FLOWERS – EXAMPLE OF FULL FORGIVENESS APPLICATION

For the last ten years, Rose Rantanen operates Rose's Flowers in Cleveland, Ohio. The recent situation impacted her business as it was shut down.

- With a monthly payroll of \$8,000, Rose applied for and received a PPP Loan of \$20,000
- Rose received funding for her PPP Loan on May 22, 2020. She utilized the "Covered Period" and spent those monies on payroll through July 16, 2020
- Rose has four employees at application
- During the covered period, Rose had four employees including herself
- Rose did not receive an EIDL Loan
- During the covered period, Rose paid \$18,000 in wages, \$1,000 for health insurance, \$500 in employee retirement plans and \$500 for employer state and local taxes during the covered period (\$20,000 in payroll total)
- Rose paid \$3,000 in rent and \$1,000 for utilities
- Rose did NOT reduce the wages of any employees

What is Rose's forgiven amount? How much does she owe?

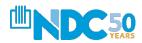

## **Application – Top Half View**

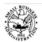

Paycheck Protection Program Loan Forgiveness Application

OMB Control Number 3245-0407 Expiration Date: 10/31/2020

#### **PPP Loan Forgiveness Calculation Form**

| Business Legal Name ("Borrower")                         |                        | DBA of Tradename, it applicable |                |                  |
|----------------------------------------------------------|------------------------|---------------------------------|----------------|------------------|
| Rose's Flowers                                           | N/A                    |                                 |                |                  |
| Business Address                                         | Business TIN (E)       | N, SSN)                         | Business Phone |                  |
| 1111 Superior Avenue                                     |                        | 12-3456789                      |                | 216 409-4499     |
| Cl1 OII 44111                                            |                        | Primary Cor                     | ıtact          | E-mail Address   |
| Cleveland, OH 44111                                      |                        |                                 |                | Rose@flowers.com |
| SBA PPP Loan Number: 123 456 78 -00                      | Lender PPP Lo          | an Number:                      | 999999         |                  |
| PPP Loan Amount: \$20,000                                | PPP Loan Disbu         | ırsement Date: _                | 5/20/2         | 2020             |
| Employees at Time of Loan Application:4                  |                        |                                 |                |                  |
| Employees at Time of Forgiveness Application:            | 1                      |                                 |                |                  |
| EIDL Advance Amount:\$0                                  | EIDL Application       | on Number:                      | N/A            |                  |
| Payroll Schedule: The frequency with which payroll is    | s paid to employees is | :                               |                |                  |
| ☐ Weekly (every other week)                              | ☐ Twice a mon          | th 🗆 Moi                        | thly [         | Other            |
| Covered Period: 5/22/2020 to                             | 7/16/2020              |                                 |                |                  |
| Alternative Payroll Covered Period, if applicable:       | N/A                    | to                              |                |                  |
| If Borrower (together with affiliates, if applicable) re | eceived PPP loans in   | excess of \$2 milli             | on, check l    | here: □          |

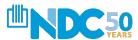

## **Application – Bottom Half View**

#### Forgiveness Amount Calculation:

| Payroll and Nonpayroll Costs  Line 1. Provide Costs (costs the arrespond from PPP Selection A line 10).                                                                   | \$20,000        |
|----------------------------------------------------------------------------------------------------|-----------------|
| Line 1. Payroll Costs (enter the amount from PPP Schedule A, line 10):                                                                                                    |                 |
| Line 2. Business Mortgage Interest Payments:                                                                                                    |                 |
| Line 3. Business Rent or Lease Payments:                                                                                                    | \$3,000         |
| Line 4. Business Utility Payments:                                                                                                    | \$1,000         |
| Adjustments for Full-Time Equivalency (FTE) and Salary/Hourly Wage Reductions  Line 5. Total Salary/Hourly Wage Reduction (enter the amount from PPP Schedule A, line 3): |                 |
| Line 6. Add the amounts on lines 1, 2, 3, and 4, then subtract the amount entered in line 5:                                                                              | \$24,000        |
| Line 7. FTE Reduction Quotient (enter the number from PPP Schedule A, line 13):                                                                                           | 1.0             |
| Potential Forgiveness Amounts Line 8. Modified Total (multiply line 6 by line 7):                                                                                         | <u>\$24,000</u> |
| Line 9. PPP Loan Amount:                                                                                                    | \$20,000        |
| Line 10. Payroll Cost 75% Requirement (divide line 1 by 0.75):                                                                                                    | <u>\$26,667</u> |
| <u>Forgiveness Amount</u> Line 11. Forgiveness Amount (enter the smallest of lines 8, 9, and 10):                                                                         | \$20,000        |

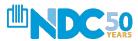

## **Application – Complete View**

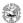

Paycheck Protection Program Loan Forgiveness Application OMB Control Number 3245-0407 Expiration Date: 10/31/2020

#### PPP Loan Forgiveness Calculation Form

| Business Legal Name ("Borrower")                                                                                     |                    | DBA or Tradename, if applicable |                   |  |
|----------------------------------------------------------------------------------------------------|--------------------|---------------------------------|-------------------|--|
| Rose's Flowers Business Address                                                                                      |                    | N/A Business TIN (EIN, SSN)     | Business Phone    |  |
| 1111 Superior Avenue                                                                                                 |                    | 12-3456789                      | 216 409-4499      |  |
| •                                                                                                    |                    | Primary Contact                 | E-mail Address    |  |
| Cleveland, OH 44111                                                                                                  | l                  |                                 | Rose@flowers.com  |  |
| SBA PPP Loan Number:123 456 78 -00                                                                                   | Lender PPP Los     | n Number:999999                 |                   |  |
| PPP Loan Amount: \$20,000                                                                                            | PPP Loan Disbu     | rsement Date:5/20/              | 2020              |  |
| Employees at Time of Loan Application:4                                                                              |                    |                                 |                   |  |
| Employees at Time of Forgiveness Application: 4                                                                      |                    |                                 |                   |  |
| EIDL Advance Amount:\$0                                                                                              | EIDL Application   | on Number: N/A                  |                   |  |
| Payroll Schedule: The frequency with which payroll is paid                                                           | d to employees is: |                                 |                   |  |
| ⅓ Weekly □ Biweekly (every other week)                                                                               | ☐ Twice a mon      | th                              | Other             |  |
| Covered Period: 5/22/2020 to 7/10                                                                                    | 6/2020             | _                               |                   |  |
| Alternative Payroll Covered Period, if applicable:                                                                   | N/A                | to                              |                   |  |
| If Borrower (together with affiliates, if applicable) receive                                                        | ed PPP loans in    | excess of \$2 million, check    | here: 🗆           |  |
| Forgiveness Amount Calculation:                                                                                      |                    |                                 |                   |  |
| <u>Payroll and Nonpayroll Costs</u><br><u>Line 1. Payroll Costs (enter the amount from PPP Schedule</u>              | A, line 10):       | -                               | \$20,000          |  |
| Line 2. Business Mortgage Interest Payments:                                                                         |                    | -                               |                   |  |
| Line 3. Business Rent or Lease Payments:                                                                             |                    | -                               | \$3,000           |  |
| Line 4. Business Utility Payments:                                                                                   |                    | -                               | \$1,000           |  |
| Adjustments for Full-Time Equivalency (FTE) and Salary/H<br>Line 5. Total Salary/Hourly Wage Reduction (enter the am |                    |                                 |                   |  |
| Line 6. Add the amounts on lines 1, 2, 3, and 4, then subtra                                                         | ct the amount ent  | ered in line 5:                 | \$24,000          |  |
| Line 7. FTE Reduction Quotient (enter the number from Ph                                                             | PP Schedule A, lir | ne 13):                         | 1.0               |  |
| Potential Forgiveness Amounts Line 8. Modified Total (multiply line 6 by line 7):                                    |                    | -                               | \$24,000          |  |
| Line 9. PPP Loan Amount:                                                                                             |                    | -                               | \$20,000          |  |
| Line 10. Payroll Cost 75% Requirement (divide line 1 by 0.7                                                          | 75):               | -                               | \$26,667 <u> </u> |  |
| Forgiveness Amount Line 11. Forgiveness Amount (enter the smallest of lines 8,                                       | 9, and 10):        | -                               | \$20,000          |  |

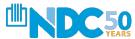

# **PPP Schedule A Worksheet**

## **Wage Breakdown**

|                          | Employee   | Cash         |             | Salary/Hourly Wage |
|--------------------------|------------|--------------|-------------|--------------------|
| Employee's Name          | Identifier | Compensation | Average FTE | Reduction          |
| Annalise Smith           | 1111       | \$ 4,250     | 40          | 0%                 |
| Shelby Silver            | 2222       | \$ 4,250     | 40          | 0%                 |
| Dan Manly                | 3333       | \$ 4,250     | 40          | 0%                 |
| Rose Rantanen            | 4444       | \$ 5,250     | 40          | 0%                 |
|                          |            |              |             |                    |
| FTE Reduction Exceptions |            |              |             |                    |
| Totals:                  |            | \$ 18,000    | 40          |                    |

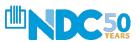

#### **IMPORTANT NOTE FOR SLIDE 47**

As discussed during the recording, slide 47 did contain a typographical error on the "PPP Schedule A Worksheet". Due to the importance of this calculation, GAF is offering the proper figures for "average FTE" below (4 instead of 40). To compute "Average FTE, the borrower simply takes the average hours worked divided by 40. In this instance for Rose's Flowers, it was simply 40/40 for each employee adding up to 4. (If an individual employee worked 25 hours, rather than 1 the figure would be 25/40 = .63 rounded to .7)

This figure becomes the entry on PPP Schedule A line 2. Line 2 plus Line 5 equal Line 12 on the Worksheet. This is very important as it reflects the FTE Quotient on the Loan Forgiveness Application on Line 7 which is multiplied to the Eligible Use of Proceeds. The smallest line of 8, 9 or 10 becomes the Forgiveness Amount.

| Employee's Name    | Employee<br>Identifier | Cash<br>Compen | sation | Average FTE | Salary/Hourly Wage<br>Reduction |
|--------------------|------------------------|----------------|--------|-------------|---------------------------------|
| Annalise Smith     | 1111                   | \$             | 4,250  | 1           | 0%                              |
| Shelby Silver      | 2222                   | \$             | 4,250  | 1           | 0%                              |
| Dan Manly          | 3333                   | \$             | 4,250  | 1           | 0%                              |
| Rose Rantanen      | 4444                   | \$             | 5,250  | 1           | 0%                              |
| FTE Reduction Exce | ptions                 |                |        |             |                                 |
| Totals:            | li i                   | \$             | 18,000 | 4           | 2                               |

### **SCHEDULE A – Lines 1-6**

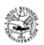

PPP Schedule A Worksheet, Table 1 Totals

#### Paycheck Protection Program Loan Forgiveness Application

OMB Control Number 3245-04 Expiration Date: 10/31/20

#### PPP Schedule A

#### 18,000 Line 1. Enter Cash Compensation (Box 1) from PPP Schedule A Worksheet, Table 1: Line 2. Enter Average FTE (Box 2) from PPP Schedule A Worksheet, Table 1: Line 3. Enter Salary/Hourly Wage Reduction (Box 3) from PPP Schedule A Worksheet, Table 1: If the average annual salary or hourly wage for each employee listed on the PPP Schedule A Worksheet, Table 1 during the Covered Period or the Alternative Payroll Covered Period was at least 75% of such employee's average annual salary or hourly wage between January 1, 2020 and March 31, 2020, check here □ and enter 0 on line 3. PPP Schedule A Worksheet, Table 2 Totals Line 4. Enter Cash Compensation (Box 4) from PPP Schedule A Worksheet, Table 2: Line 5. Enter Average FTE (Box 5) from PPP Schedule A Worksheet, Table 2: Non-Cash Compensation Payroll Costs During the Covered Period or the Alternative Payroll Covered Period Line 6. Total amount paid by Borrower for employer contributions for employee health insurance: \$1000

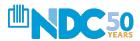

• •

#### **SCHEDULE A – Lines 7-13**

| Line 7.  | Total amount paid by Borrower for employer contributions to employee retirement plans:                                                                                                    | <u>\$500</u> |
|----------|----------------------------------------------------------------------------------------------------|--------------|
| Line 8.  | Total amount paid by Borrower for employer state and local taxes assessed on employee compensation:                                                                                                    | <u>\$500</u> |
| Comper   | nsation to Owners                                                                                                    |              |
| Line 9.  | Total amount paid to owner-employees/self-employed individual/general partners:  This amount may not be included in PPP Schedule A Worksheet, Table 1 or 2. If there is more than one individual included, attach a separate table that lists the names of and payments to each. | 0            |
| Total Pa | ayroll Costs                                                                                                    |              |
| Line 10  | . Payroll Costs (add lines 1, 4, 6, 7, 8, and 9):                                                                                                    | \$20,000     |
| If you h | me Equivalency (FTE) Reduction Calculation ave not reduced the number of employees or the average paid hours of your employees between 1, 2020 and the end of the Covered Period, check here $\Box$ , skip lines 11 and 12 and enter 1.0 on line 1                               | 13.          |
| Line 11  | . Average FTE during the Borrower's chosen reference period:                                                                                                    | <u>4</u>     |
| Line 12  | . Total Average FTE (add lines 2 and 5):                                                                                                    | 4            |
| Line 13  | . FTE Reduction Quotient (divide line 12 by line 11) or enter 1.0 if FTE Safe Harbor is met:                                                                                                    | 1.0          |

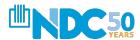

 $\bullet \bullet \bullet$ 

## **SCHEDULE A – Complete View**

|         | Paycheck Protection Program Loan Forgiveness Application                                                                                                    | OMB Control Number 3245-0407<br>Expiration Date: 10/31/2020 |
|---------|----------------------------------------------------------------------------------------------------|-------------------------------------------------------------|
| -011-   | PPP Schedule A                                                                                                    |                                                             |
| PPP So  | hedule A Worksheet, Table 1 Totals                                                                                                    |                                                             |
| Line 1. | Enter Cash Compensation (Box 1) from PPP Schedule A Worksheet, Table 1:                                                                                                    | \$15,000                                                    |
| Line 2. | Enter Average FTE (Box 2) from PPP Schedule A Worksheet, Table 1:                                                                                                    | 3                                                           |
| Line 3. | Enter Salary/Hourly Wage Reduction (Box 3) from PPP Schedule A Worksheet, Table 1: If the average annual salary or hourly wage for each employee listed on the PPP Schedule A Worksheet, Table 1 during the Covered Period or the Alternative Payroll Covered Period was at least 75% of such employee's average annual salary or hourly wage between January 1, 2020 and March 31, 2020, check here □ and enter 0 on line 3. | 0                                                           |
| PPP So  | hedule A Worksheet, Table 2 Totals                                                                                                    |                                                             |
| Line 4  | Enter Cash Compensation (Box 4) from PPP Schedule A Worksheet, Table 2:                                                                                                    | \$3,000                                                     |
| Line 5. | Enter Average FTE (Box 5) from PPP Schedule A Worksheet, Table 2:                                                                                                    | 1                                                           |
| Non-C   | ash Compensation Payroll Costs During the Covered Period or the Alternative Payroll Covered                                                                                                    | Period                                                      |
| Line 6  | Total amount paid by Borrower for employer contributions for employee health insurance:                                                                                                    | \$1,000                                                     |
| Line 7. | Total amount paid by Borrower for employer contributions to employee retirement plans:                                                                                                    | \$500                                                       |
| Line 8. | $\label{thm:continuous} \mbox{Total amount paid by Borrower for employer state and local taxes assessed on employee compensation:}$                                                                                                    | \$500                                                       |
| Compe   | nsation to Owners                                                                                                    |                                                             |
| Line 9. | Total amount paid to owner-employees/self-employed individual/general partners:<br>This amount may not be included in PPP Schedule A Worksheet, Table 1 or 2. If there is more than one individual included, attach a separate table that lists the names of and payments to each.                                                                                                    | 0                                                           |
| Total F | ayroll Costs                                                                                                    |                                                             |
| Line 1  | D. Payroll Costs (add lines 1, 4, 6, 7, 8, and 9):                                                                                                    | \$20,000                                                    |
| If you  | me <u>Equivalency (FTE) Reduction Calculation</u><br>have not reduced the number of employees or the average paid hours of your employees betwee<br>$\gamma$ 1, 2020 and the end of the Covered Period, check here $\Box$ 1, skip lines 11 and 12 and enter 1.0 or                                                                                                    |                                                             |
| Line 1  | l. Average FTE during the Borrower's chosen reference period:                                                                                                    | 4                                                           |
| Line 1  | 2. Total Average FTE (add lines 2 and 5):                                                                                                    | 4                                                           |
|         |                                                                                                    |                                                             |

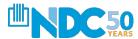

# ROSE'S FLOWERS – PARTIAL FORGIVENESS APPLICATION

For the last ten years, Rose Rantanen operates Rose's Flowers in Cleveland, Ohio. The recent situation impacted her business as it was shut down.

- With a monthly payroll of \$8,000, Rose applied for and received a PPP Loan of \$20,000
- Rose received funding for her PPP Loan on May 25, 2020. She utilized the "Covered Period" and spent those monies on payroll through 7/16/2020
- Rose has <u>EIGHT</u> employees at application
- During the covered period, Rose had four employees including herself
- Rose did not receive an EIDL Loan
- During the covered period, Rose paid \$18,000 in wages, \$1,000 for health insurance, \$500 in employee retirement plans and \$500 for employer state and local taxes during the covered period (\$20,000 in payroll total)
- Rose paid \$3,000 in rent and \$1,000 for utilities
- Rose did NOT reduce the wages of any employees

What is Rose's forgiven amount? How much does she owe?

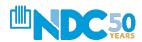

• • •

## **Application – Top Half View**

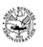

## Paycheck Protection Program Loan Forgiveness Application

Business Legal Name ("Borrower")

OMB Control Number 3245-0407 Expiration Date: 10/31/2020

DBA or Tradename, if applicable

#### **PPP Loan Forgiveness Calculation Form**

| Rose's Flowers                                                                                                    | N/A                     |                  |  |  |  |
|----------------------------------------------------------------------------------------------------|-------------------------|------------------|--|--|--|
| Business Address                                                                                                    | Business TIN (EIN, SSN) | Business Phone   |  |  |  |
| 1111 Superior Avenue                                                                                                 | 12-3456789              | 216) 409-4499    |  |  |  |
|                                                                                                    | Primary Contact         | E-mail Address   |  |  |  |
| Cleveland, OH 44111                                                                                                  | ·                       | Rose@flowers.com |  |  |  |
| SBA PPP Loan Number: 123 456 78 -00 Lender PPP Lo                                                                    | oan Number: 999999      |                  |  |  |  |
| PPP Loan Amount: \$20,000 PPP Loan Dish                                                                              | oursement Date: 5/20/2  | 2020             |  |  |  |
| Employees at Time of Loan Application:8                                                                              |                         |                  |  |  |  |
| Employees at Time of Forgiveness Application: 4                                                                      |                         |                  |  |  |  |
| EIDL Advance Amount:\$0 EIDL Applicat                                                                                | ion Number:N/A          |                  |  |  |  |
| Payroll Schedule: The frequency with which payroll is paid to employees i                                            | s:                      |                  |  |  |  |
| ☐ Weekly ☐ Biweekly (every other week) ☐ Twice a mo                                                                  | nth 🗆 Monthly           | ☐ Other          |  |  |  |
| <b>Covered Period:</b> <u>5/22/2020</u> to <u>7/16/2020</u>                                                          |                         |                  |  |  |  |
| Alternative Payroll Covered Period, if applicable: N/A                                                               | to                      |                  |  |  |  |
| f Borrower (together with affiliates, if applicable) received PPP loans in excess of \$2 million, check here: $\Box$ |                         |                  |  |  |  |

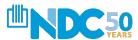

• • •

## **Application – Bottom Half View**

#### Forgiveness Amount Calculation:

| Payroll and Nonpayroll Costs Line 1. Payroll Costs (enter the amount from PPP Schedule A, line 10):                                                                       | \$20,000 |
|----------------------------------------------------------------------------------------------------|----------|
| Line 2. Business Mortgage Interest Payments:                                                                                                    |          |
| Line 3. Business Rent or Lease Payments:                                                                                                    | \$3,000  |
| Line 4. Business Utility Payments:                                                                                                    | \$1,000  |
| Adjustments for Full-Time Equivalency (FTE) and Salary/Hourly Wage Reductions  Line 5. Total Salary/Hourly Wage Reduction (enter the amount from PPP Schedule A, line 3): |          |
| Line 6. Add the amounts on lines 1, 2, 3, and 4, then subtract the amount entered in line 5:                                                                              | \$24,000 |
| Line 7. FTE Reduction Quotient (enter the number from PPP Schedule A, line 13):                                                                                           | .5       |
| Potential Forgiveness Amounts Line 8. Modified Total (multiply line 6 by line 7):                                                                                         | \$12,000 |
| Line 9. PPP Loan Amount:                                                                                                    | \$20,000 |
| Line 10. Payroll Cost 75% Requirement (divide line 1 by 0.75):                                                                                                    | \$26,667 |
| Forgiveness Amount Line 11. Forgiveness Amount (enter the smallest of lines 8, 9, and 10):                                                                                | \$12,000 |

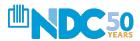

 $\bullet \bullet \bullet$ 

## **Application – Complete View**

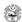

Paycheck Protection Program Loan Forgiveness Application OMB Control Number 3245-0407 Expiration Date: 10/31/2020

#### PPP Loan Forgiveness Calculation Form

| Business Legal Name ("Borrower")                                                                                |                       |                                       | name, if applicable             |
|----------------------------------------------------------------------------------------------------|-----------------------|---------------------------------------|---------------------------------|
| Rose's Flowers                                                                                                  |                       | N/A                                   | Designer Db                     |
| Business Address<br>1111 Superior Avenue                                                                        |                       | Business TIN (EIN, SSN)<br>12-3456789 |                                 |
| •                                                                                                    |                       | Primary Contact                       | Q16) 409-4499<br>E-mail Address |
| Cleveland, OH 44111                                                                                             |                       | Timely Contact                        | Rose@flowers.com                |
| BA PPP Loan Number: 123 456 78 -00                                                                              | Lender PPP Los        | nn Number:9999                        | 99                              |
| PPP Loan Amount: \$20,000                                                                                       | _ PPP Loan Disbu      | irsement Date:5/2                     | 20/2020                         |
| Employees at Time of Loan Application:                                                                          | -                     |                                       |                                 |
| Employees at Time of Forgiveness Application:4                                                                  |                       |                                       |                                 |
| EIDL Advance Amount:\$0                                                                                         | EIDL Application      | on Number:N/                          | A                               |
| Payroll Schedule: The frequency with which payroll is p                                                         | paid to employees is: | :                                     |                                 |
| ☐ Weekly □ Biweekly (every other week)                                                                          |                       | th                                    | □ Other                         |
| Covered Period: <u>5/22/2020</u> to <u>7</u>                                                                    | /16/2020              |                                       |                                 |
| Alternative Payroll Covered Period, if applicable:                                                              | N/A                   | to                                    |                                 |
| f Borrower (together with affiliates, if applicable) rec                                                        | eived PPP loans in    | excess of \$2 million, che            | ck here: 🗆                      |
| Forgiveness Amount Calculation:                                                                                 |                       |                                       |                                 |
| Payroll and Nonpayroll Costs Line 1. Payroll Costs (enter the amount from PPP Sched                             | hıle A, line 10):     |                                       | \$20,000                        |
| Line 2. Business Mortgage Interest Payments:                                                                    |                       |                                       |                                 |
| Line 3. Business Rent or Lease Payments:                                                                        |                       |                                       | \$3,000                         |
| Line 4. Business Utility Payments:                                                                              |                       |                                       | \$1,000                         |
| Adjustments for Full-Time Equivalency (FTE) and Salary<br>Line 5. Total Salary/Hourly Wage Reduction (enter the |                       |                                       |                                 |
| Line 6. Add the amounts on lines 1, 2, 3, and 4, then sub                                                       | otract the amount ent | ered in line 5:                       | \$24,000                        |
| ine 7. FTE Reduction Quotient (enter the number from                                                            | PPP Schedule A, lii   | ne 13):                               | 5                               |
| Otential Forgiveness Amounts Line 8. Modified Total (multiply line 6 by line 7):                                |                       |                                       | \$12,000                        |
| Line 9. PPP Loan Amount:                                                                                        |                       |                                       | \$20,000                        |
| ine 10. Payroll Cost 75% Requirement (divide line 1 by                                                          | 0.75):                |                                       | \$26,667                        |
| Forgiveness Amount                                                                                              | •                     |                                       |                                 |
| ine 11 Forgiveness Amount (enter the smallest of lines                                                          | 9 0 and 10):          |                                       | \$12,000                        |

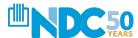

• • •

#### Schedule A – Lines 1-6

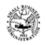

PPP Schedule A Worksheet, Table 1 Totals

#### Paycheck Protection Program Loan Forgiveness Application

OMB Control Number 3245-0407 Expiration Date: 10/31/2020

#### PPP Schedule A

| Line 1. | Enter Cash Compensation (Box 1) from PPP Schedule A Worksheet, Table 1:                                                                                                    | 18,000 |
|---------|----------------------------------------------------------------------------------------------------|--------|
| Line 2. | Enter Average FTE (Box 2) from PPP Schedule A Worksheet, Table 1:                                                                                                    | 4      |
| Line 3. | Enter Salary/Hourly Wage Reduction (Box 3) from PPP Schedule A Worksheet, Table 1:  If the average annual salary or hourly wage for each employee listed on the PPP Schedule A Worksheet, Table 1 during the Covered Period or the Alternative Payroll Covered Period was at least 75% of such employee's average annual salary or hourly wage between January 1, 2020 and March 31, 2020, check here □ and enter 0 on line 3. | \$0    |
| PPP Scl | nedule A Worksheet, Table 2 Totals                                                                                                    |        |
| Line 4. | Enter Cash Compensation (Box 4) from PPP Schedule A Worksheet, Table 2:                                                                                                    | _\$0   |
| Line 5. | Enter Average FTE (Box 5) from PPP Schedule A Worksheet, Table 2:                                                                                                    |        |
| Non-Ca  | sh Compensation Payroll Costs During the Covered Period or the Alternative Payroll Covered Period _                                                                                                    | 0      |
| Line 6. | Total amount paid by Borrower for employer contributions for employee health insurance:                                                                                                    | \$1000 |

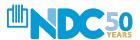

 $\bullet \bullet \bullet$ 

### Schedule A – Lines 7-13

| Line 7.                                                                                             | Total amount paid by Borrower for employer contributions to employee retirement plans:                                                                                                    | <u>\$500</u> |
|----------------------------------------------------------------------------------------------------|----------------------------------------------------------------------------------------------------|--------------|
| Line 8.                                                                                             | Total amount paid by Borrower for employer state and local taxes assessed on employee compensation:                                                                                                    | <u>\$500</u> |
| Comper                                                                                              | nsation to Owners                                                                                                    |              |
| Line 9.                                                                                             | Total amount paid to owner-employees/self-employed individual/general partners: This amount may not be included in PPP Schedule A Worksheet, Table 1 or 2. If there is more than one individual included, attach a separate table that lists the names of and payments to each. | 0            |
| Total Pa                                                                                            | syroll Costs .                                                                                                    |              |
| Line 10                                                                                             | Payroll Costs (add lines 1, 4, 6, 7, 8, and 9):                                                                                                    | \$20,000     |
| If you h                                                                                            | ne Equivalency (FTE) Reduction Calculation ave not reduced the number of employees or the average paid hours of your employees between 1, 2020 and the end of the Covered Period, check here □, skip lines 11 and 12 and enter 1.0 on line                                      | 13.          |
| Line 11                                                                                             | . Average FTE during the Borrower's chosen reference period:                                                                                                    | <u>8</u>     |
| Line 12. Total Average FTE (add lines 2 and 5):                                                     |                                                                                                    | 4            |
| Line 13. FTE Reduction Quotient (divide line 12 by line 11) or enter 1.0 if FTE Safe Harbor is met: |                                                                                                    | <u>0.5</u>   |

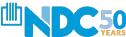

 $\bullet \bullet \bullet$ 

### Schedule A – Complete View

|                                                                                                    | Paycheck Protection Program<br>Loan Forgiveness Application                                                                                                    | OMB Control Number 3245-0407<br>Expiration Date: 10/31/2020 |  |
|----------------------------------------------------------------------------------------------------|----------------------------------------------------------------------------------------------------|-------------------------------------------------------------|--|
|                                                                                                    | PPP Schedule A                                                                                                    |                                                             |  |
| PPP Schedule A Worksheet, Tabl                                                                            | le 1 Totals                                                                                                    |                                                             |  |
| Line 1. Enter Cash Compensation                                                                           | on (Box 1) from PPP Schedule A Worksheet, Table 1:                                                                                                    | 18,000                                                      |  |
| Line 2. Enter Average FTE (Box                                                                            | x 2) from PPP Schedule A Worksheet, Table 1:                                                                                                    | <u>4</u>                                                    |  |
| If the average annual sal<br>Schedule A Worksheet,<br>Covered Period was at le                            | ge Reduction (Box 3) from PPP Schedule A Worksheet, Table 1:<br>ary or hourly wage for each employee listed on the PPP<br>Table 1 during the Covered Period or the Alternative Payroll<br>east 75% of such employee's average annual salary or hourly<br>, 2020 and March 31, 2020, check here □ and enter 0 on line | \$0                                                         |  |
| PPP Schedule A Worksheet, Tabl                                                                            | le 2 Totals                                                                                                    |                                                             |  |
| Line 4. Enter Cash Compensation                                                                           | on (Box 4) from PPP Schedule A Worksheet, Table 2:                                                                                                    | \$0                                                         |  |
| Line 5. Enter Average FTE (Box                                                                            | x 5) from PPP Schedule A Worksheet, Table 2:                                                                                                    |                                                             |  |
| Non-Cash Compensation Payroll Costs During the Covered Period or the Alternative Payroll Covered Period 0 |                                                                                                    |                                                             |  |
| Line 6. Total amount paid by Bo                                                                           | prower for employer contributions for employee health insurance:                                                                                                    | \$1000                                                      |  |
| Line 7. Total amount paid by Bo                                                                           | prower for employer contributions to employee retirement plans:                                                                                                    | \$500                                                       |  |
| Line 8. Total amount paid by Bo<br>compensation:                                                          | orrower for employer state and local taxes assessed on employee                                                                                                    | \$500                                                       |  |
| Compensation to Owners                                                                                    |                                                                                                    |                                                             |  |
| This amount may not be                                                                                    | mer-employees/self-employed individual/general partners:<br>included in PPP Schedule A Worksheet, Table 1 or 2. If there is<br>l included, attach a separate table that lists the names of and                                                                                                    | \$0                                                         |  |
| Total Payroll Costs                                                                                       |                                                                                                    |                                                             |  |
| Line 10. Payroll Costs (add lines                                                                         | 1, 4, 6, 7, 8, and 9):                                                                                                    | \$20,000                                                    |  |
|                                                                                                    | duction Calculation<br>ser of employees or the average paid hours of your employees betwee Covered Period, check here $\Box$ , skip lines $11$ and $12$ and enter $1.6$                                                                                                    |                                                             |  |
| Line 11. Average FTE during the                                                                           | Borrower's chosen reference period:                                                                                                    | 8                                                           |  |
| Line 12. Total Average FTE (add                                                                           | l lines 2 and 5):                                                                                                    | 4                                                           |  |
| Line 13. FTE Reduction Quotient                                                                           | t (divide line 12 by line 11) or enter 1.0 if FTE Safe Harbor is met:                                                                                                    | .5                                                          |  |

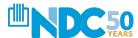

# Q&A

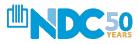